## AirDrop Method

 $\mathbf{Z}$ 

# SEAMLESS IPHONE 3 SEAMLESS IPHON

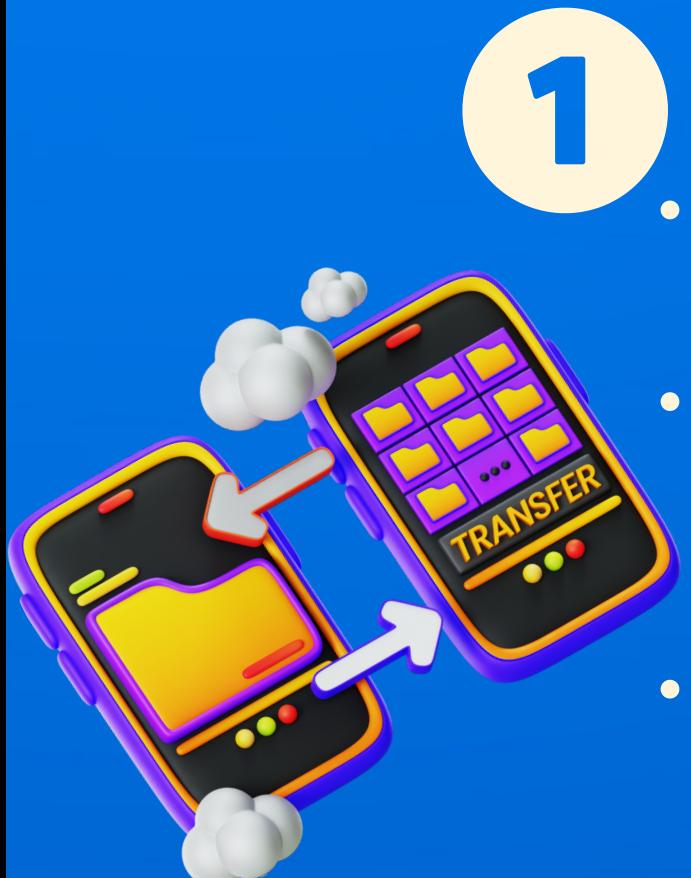

### Quick Start Method

- Gather Both Devices: Have new and old iPhones ready.
- Turn On Wi-Fi and Bluetooth: Ensure both devices are connected and enabled.
- Initiate Quick Start: Place the new iPhone near the old one and follow the prompts.

# iTunes or Finder Method

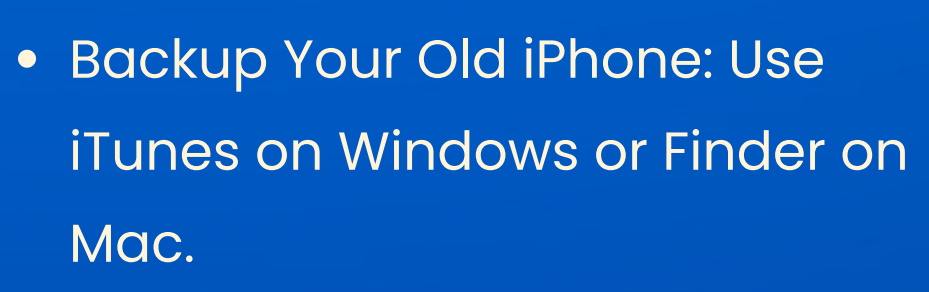

Restore on New iPhone: Connect

the new iPhone and select the backup to restore.

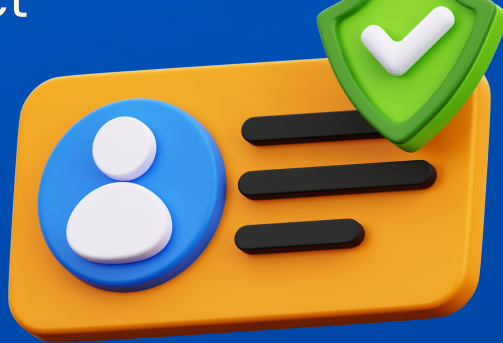

- Choose Your Files: Select the data you want to transfer on your old iPhone.
- Send via AirDrop: Tap the share icon and choose your new iPhone as the destination.

#### WWW.IPHONESPRINGS.COM